# Processing the Anchorage Voter List in Preparation for an Election

#### What is GIS?

- Geographical Information System
- Is a system that creates, manages, analyzes, and maps all types of data.
- "GIS helps users understand patterns, relationships, with geographic context."- ESRI (Environmental Systems Research Institute)

#### How it helps our voters and communities

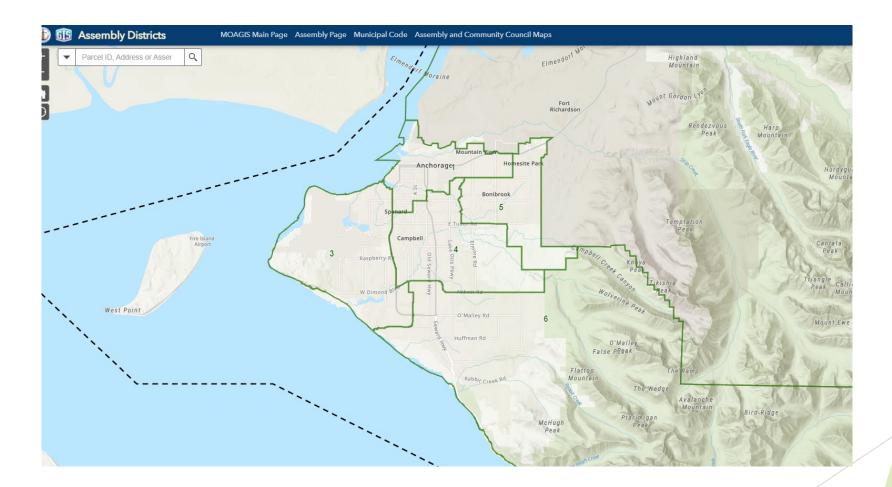

#### How it helps our voters and communities

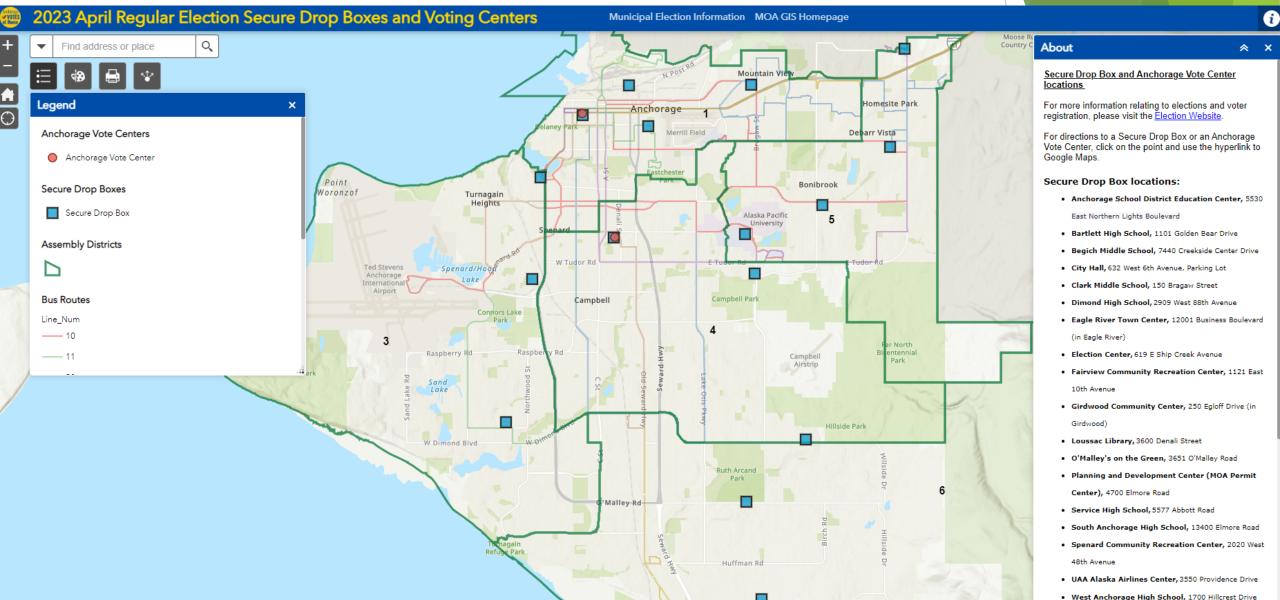

## Sample ballot map

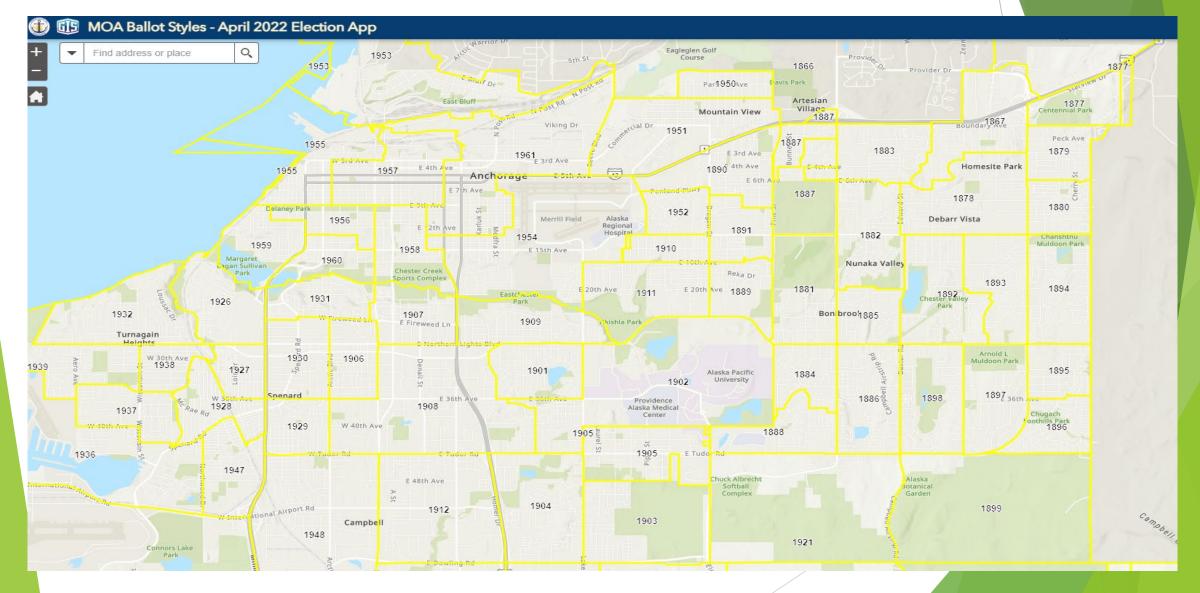

#### **Election GIS Process**

- Every ballot is given a ballot "style". These styles are determined by your residence address and service areas.
  - It dictates what voters vote on- such as Assembly candidates or specific propositions.
  - Each area in the Muni is separated by boundary lines, and they can be specific depending on what services are provided in that area. LRSA's are a great example!
- We currently have almost 200 ballot styles!

|                                                                                                    | OFFICIAL BALLOT Municipal Clerk                                                                                                    |
|----------------------------------------------------------------------------------------------------|----------------------------------------------------------------------------------------------------|
| answer indicating your intent NOT to vote for that candidate<br>Instructions for additional details. | ESELECTION OF YOUR CHOICE AS SHOWN:<br>selection, make a strikethrough across the oval and name or<br>or proposition. Do not sign or initial any changes. See Voter                                                             |
| ASSEMBLY DISTRICT 6 - SEAT J<br>(Vote for not more than one)                                         | PROPOSITION NO. 1<br>CAPITAL IMPROVEMENTS FOR THE<br>ANCHORAGE SCHOOL DISTRICT BONDS                                                                                                    |
| O COLBRY, Darin                                                                                      | For the purpose of providing educational capital improvements,<br>construction, upgrades, design, planning, and renovation of school                                                                                            |
| O WEDDLETON, John                                                                                    | facilities and educational facility building life extension projects within<br>Anchorage, as provided in AO 2021-118, shall Anchorage borrow money                                                                              |
| O SULTE, Randy                                                                                       | and issue up to \$111,090,000 in principal amount of general obligation<br>bonds?                                                                                                    |
| <u>Vrite-in</u>                                                                                      | The general obligation bond proceeds will be used to pay costs of                                                                                                    |
| SCHOOL BOARD SEAT A<br>(Vote for not more than one)                                                  | constructing, renovating, installing, designing, planning, acquiring and<br>equipping educational capital improvement projects including, but not<br>limited to, construction of a replacement school for Inlet View Elementary |
| O MURRAY, Cliff                                                                                      | School, roof replacements and structural/seismic upgrades at Campbell,<br>Chinook, Chugiak, College Gate, Ursa Minor, Kasuun, Kincaid, Lake                                                                                     |
| O LORING, Dan                                                                                        | Hood, Muldoon, Northern Lights, Russian Jack, Trailside and Tyson<br>Elementary Schools and the Maintenance Building, construction of                                                                                           |
| O BELLAMY, Margo                                                                                     | security vestibules and security improvements at College Gate, Chugach<br>Optional, Birchwood, Bowman, Fire Lake, Government Hill, Kincaid,                                                                                     |
| COX, Mark Anthony                                                                                    | Northwood, Ocean View, Spring Hill, Trailside and Ursa Minor<br>Elementary Schools, construction of building life extension projects at                                                                                         |
| O Write-in                                                                                           | Lake Otis Elementary School, safety improvements at East High School,<br>exterior site improvements to Kincaid Elementary School, boiler                                                                                        |
| SCHOOL BOARD SEAT B<br>(Vote for not more than one)                                                  | replacement at Birchwood Elementary School, and planning and design<br>projects for 2024 deferred capital requirement projects.                                                                                                 |
| C LESSENS, Kelly                                                                                     | Voter approval of this bond proposition authorizes for each \$100,000 of<br>assessed taxable property value (based on the estimated 2022 assessed                                                                               |
| O BALDWIN, Benjamin R.                                                                               | valuation) an annual increase in taxes of approximately \$24.73 to retire<br>the proposed bonds.                                                                                                    |
| O DARDEN, Dustin                                                                                     | The debt shall be paid from real and personal property taxes levied and<br>collected areawide within the Municipality of Anchorage. The                                                                                         |
| O RIES, Rachel                                                                                       | Municipality will also pledge its full faith and credit for payment of the                                                                                                    |
| O Write-in                                                                                           | bonds. (AO 2021-118)                                                                                                    |
| RABBIT CREEK VIEW AND RABBIT CREEK HEIGHT                                                            | i                                                                                                    |
| LRSA - SEAT C<br>(Vote for not more than one)                                                        | O YES O NO                                                                                                    |
| O PEXTON, Scott R.                                                                                   | PROPOSITION NO. 2<br>AREAWIDE FACILITIES CAPITAL IMPROVEMENT<br>PROJECT BONDS                                                                                                    |
| O Qualified Write-in                                                                                 | For the purpose of providing areawide facilities capital improvements                                                                                                    |
|                                                                                                    | Shop, said improvements involving building safety rehabilitation and                                                                                                    |

#### PROPOSITION NO. 9

APPROVING ANNEXATION OF RABBIT CREEK VIEW AND HEIGHTS SUBDIVISION BLOCK 5V LOTS 4A, 5A, AND 6A TO THE BEAR VALLEY LIMITED ROAD SERVICE AREA (LRSA) AND AMENDING THE BEAR VALLEY LRSA BOUNDARIES IN ANCHORAGE MUNICIPAL CODE SECTION 27.30.700, EFFECTIVE RETROACTIVE TO JANUARY 1, 2022.

The three affected Rabbit Creek View and Heights Subdivision Block 5V parcels only road access is directly onto King's Way Drive maintained and within the Bear Valley LRSA. The affected properties are seeking de-annexation from the Rabbit Creek View and Heights LRSA since they have no direct access to any roads within the road service area. Both ballot propositions will have to be approved separately by qualified voters of each LRSA for the annexation to take effect.

The existing mill rate in the Bear Valley LRSA is 1.50 mills. If this proposition is approved, property owners of Lot 4A, 5A, and 6A in Rabbit Creek View and Heights Subdivision Block 5V, will incur an increase in property taxes beginning with the tax year 2022. The increase of annual tax revenues resulting from the proposed property annexation would be approximately \$1,500 and will not have a material fiscal impact on the Bear Valley LRSA financial integrity.

Shall the Bear Valley LRSA boundaries be amended by annexing Rabbit Creek View and Heights Subdivision Block 5V, Lot 4A, 5A, and 6A to the Bear Valley LRSA and amending Anchorage Municipal Code section 27.30.700, effective retroactive to January 1, 2022? (AO 2022-7)

O NO

O YES

#### How do we assign ballot styles?

- The State of Alaska Division of Elections provides a voter list of all registered voters in the MOA.
- MOA GIS has datasets of all address points in the MOA.
- We use GIS processes to match voter addresses in the State Voter Registration file, against the MOA address points. We call this process "GeoCoding".
  - If there are any "unmatched" voters, we manually look each one up to see if we are able to correct the address so that the voter can continue along the GIS process.
    - It's usually a typo, or transposition of house numbers.

# GeoCoding

| C:\Windows\system32\cmd.exe                                                                                                    | _       |         | ×    |
|----------------------------------------------------------------------------------------------------|---------|---------|------|
| Processing Unmatched records to create Excel files                                                                                                |         |         | ^    |
| Found 64 unmatched records<br>Exporting unmatched to Excel file: Excel_UnMatched\2022-02-18_UnMatched_10#15#14.xls<br>Total Seconds: 3            |         |         |      |
| Creating NEW unmatched XLS containing VOTER_ID's not in previous unmatched listing (Excel_UnMatched\2022<br>hed_10#15#14.xls)<br>Total Seconds: 0 | 2-02-18 | _NewUnM | latc |
| Creating summary of STATUS<br>Total Seconds: 5                                                                                                    |         |         |      |
| <pre>====================================</pre>                                                                                                   | ed to:  | .\Exce  | ≗1_U |
| MATCH SUMMARY (field=STATUS)<br>Matched record count: 233748<br>UnMatched record count: 64<br>Tied match record count: 6103                       |         |         |      |
| *** Note: In Windows 10, if the logged in user has Administrator credentials, it's possible to delete r<br>ithout prompting                       | ead-on  | ly file | 25 W |
| C:\GIS_Processing>                                                                                                    | vd      |         | ~    |

## GeoCoding & Ballot Style Polygons

- Once we run our GeoCoding process, and have done our best to address the "unmatched" voters. It's time to assign ballot styles.
- MOA GIS creates "ballot style polygons", that contain datasets specific to each ballot style.
- We run another process that looks at the geocoded address points, and assigns that address point a ballot style. It also generates a file that will become our election database/system.
  - > This is why it's VITAL that we resolve as many unmatched address points as we can.
  - Any unmatched address point gets assigned a "-1" ballot style, and those voters won't be mailed a ballot.
    - Voters can still vote by voting in person at an Anchorage Vote Center, or by calling our Voter Hotline and requesting a replacement ballot be sent to them. They can also vote by email or fax.
  - It's during this step of the process that any voters who will not be 18 by election day are automatically removed, and will not be loaded to the election database.

# Ballot Style Polygons

C:\Windows\system32\cmd.exe

Peforming Spatial Join Voter\_Points with BallotStyle\_Polygons to create Voter\_Points\_Ballot\_Style Total Seconds: 33

Exporting to Bell Howell CSV... Total Seconds: 56 Processing Statistics ...

Creating Output Excel file with Statistics: C:/GIS\_Processing\Excel\_Summary\2022-02-17\_SummaryVoterStats.xls

Creating Pandas dataframe from table: BallotVoterLyr using fields: ['OBJECTID', 'BALLOT\_STYLE', 'DP'] Creating Ballot dataframe... Creating Precinct dataframe... Creating Ballot dataframe with more than one PrecinctID and contains voters ... Writing dataframes to Excel...

Creating summary of STATUS Total Seconds: 5 Total Seconds: 20

Exported 239535 records to CSV file: GIS\_EMS\_DATA.csv Not exported: 1 ineligible records based on birth date. Birthdays >= 2004-04-06 were not exported Not exported: 379 records with CONDITION = DU or OS. Created XLS file: C:/GIS\_Processing\Excel\_Summary\2022-02-17\_SummaryVoterStats.xls

C:\GIS\_Processing>

|                         | Number of Voters b   |                      |  |
|-------------------------|----------------------|----------------------|--|
| lote: statistics are ba | ased on records expo | ted to Bell & Howell |  |
|                         | 2022-03-11           |                      |  |
|                         |                      |                      |  |
| Count:162               | Sum:235907           |                      |  |
| BALLOT_STYLE            | VOTER_COUNT          |                      |  |
| -1                      | 63                   |                      |  |
| 1800                    | 1649                 |                      |  |
| 1801                    | 438                  |                      |  |
| 1802<br>1803            | 38<br>21             |                      |  |
| 1803                    | 1021                 |                      |  |
| 1804                    | 1798                 |                      |  |
| 1805                    | 885                  |                      |  |
| 1807                    | 50                   |                      |  |
| 1808                    | 194                  |                      |  |
| 1809                    | 317                  |                      |  |
| 1810                    | 78                   |                      |  |
| 1811                    | 3                    |                      |  |
| 1812                    | 1452                 |                      |  |
| 1814                    | 190                  |                      |  |
| 1815                    | 1959                 |                      |  |
| 1816                    | 1780                 |                      |  |
| 1817                    | 2060                 |                      |  |
| 1818                    | 2027                 |                      |  |
| 1819                    | 2039                 |                      |  |
| 1820                    | 1886                 |                      |  |
| 1822                    | 3036                 |                      |  |
| 1823                    | 2598                 |                      |  |
| 1824                    | 468                  |                      |  |
| 1825                    | 262                  |                      |  |
| 1826                    | 1943                 |                      |  |
| 1827                    | 2124                 |                      |  |
| 1828                    | 1063                 |                      |  |
| 1829                    | 2384                 |                      |  |
| 1830                    | 289                  |                      |  |
| 1831                    | 498                  |                      |  |
| 1832                    | 1445                 |                      |  |
| 1833                    | 1106                 |                      |  |
| 1834                    | 95                   |                      |  |
| 1835                    | 65                   |                      |  |
| 1836                    | 678                  |                      |  |
|                         |                      |                      |  |
|                         |                      |                      |  |
|                         |                      |                      |  |
|                         |                      |                      |  |

| Number of Voters by Precinct                                               |             |  |  |  |  |           |
|----------------------------------------------------------------------------|-------------|--|--|--|--|-----------|
| Note: statistics are based on records exported to Bell & Howell 2022-03-11 |             |  |  |  |  |           |
|                                                                            |             |  |  |  |  | Count:122 |
| DP                                                                         | VOTER COUNT |  |  |  |  |           |
| 12-225                                                                     | 2057        |  |  |  |  |           |
| 12-230                                                                     | 2765        |  |  |  |  |           |
| 12-233                                                                     | 1649        |  |  |  |  |           |
| 13-235                                                                     | 1391        |  |  |  |  |           |
| 13-240                                                                     | 2372        |  |  |  |  |           |
| 13-245                                                                     | 4460        |  |  |  |  |           |
| 13-250                                                                     | 3074        |  |  |  |  |           |
| 13-255                                                                     | 1699        |  |  |  |  |           |
| 13-260                                                                     | 361         |  |  |  |  |           |
| 14-940                                                                     | 2306        |  |  |  |  |           |
| 14-945                                                                     | 1356        |  |  |  |  |           |
| 14-950                                                                     | 1989        |  |  |  |  |           |
| 14-955                                                                     | 1085        |  |  |  |  |           |
| 14-960                                                                     | 2847        |  |  |  |  |           |
| 14-965                                                                     | 4254        |  |  |  |  |           |
| 14-970                                                                     | 2612        |  |  |  |  |           |
| 15-300                                                                     | 2904        |  |  |  |  |           |
| 15-305                                                                     | 2574        |  |  |  |  |           |
| 15-310                                                                     | 2053        |  |  |  |  |           |
| 15-315                                                                     | 2016        |  |  |  |  |           |
| 15-320                                                                     | 2716        |  |  |  |  |           |
| 16-325                                                                     | 1525        |  |  |  |  |           |
| 16-330                                                                     | 2655        |  |  |  |  |           |
| 16-335                                                                     | 2722        |  |  |  |  |           |
| 16-340                                                                     | 1441        |  |  |  |  |           |
| 16-345                                                                     | 1463        |  |  |  |  |           |
| 16-350                                                                     | 3089        |  |  |  |  |           |
| 16-355                                                                     | 1996        |  |  |  |  |           |
| 17-400                                                                     | 1421        |  |  |  |  |           |
| 17-405                                                                     | 1068        |  |  |  |  |           |
| 17-410                                                                     | 1569        |  |  |  |  |           |
| 17-415                                                                     | 1760        |  |  |  |  |           |
| 17-420                                                                     | 3664        |  |  |  |  |           |
| 17-425                                                                     | 2058        |  |  |  |  |           |
| 17-430                                                                     | 1487        |  |  |  |  |           |
| 18-435                                                                     | 949         |  |  |  |  |           |
|                                                                            |             |  |  |  |  |           |

# Loading to Mail Sorter System

- We load the database file created during the ballot style assignment into our Fluence/BlueCrest election system.
- This is the system that we use for mail sorting, signature verification, entering temporary addresses, requesting replacement ballots, and curing challenged ballots.
- ► THIS IS THE LIVE ELECTION!

#### The Mailer File

- Once the file is loaded to the system, we create a "mailer file" for our printing vendor that contains the list of voters eligible to be mailed a ballot package.
- Pursuant to <u>Municipal Code Section</u> AMC 28.40.020.C.:
  - "The municipal clerk is not required to mail ballots to any voter that does not have a valid residence address, or is in the condition of purge notice (PN), undeliverable (UN), list maintenance (LM), or list maintenance undeliverable (LU), as described in AS 15.07.130."
  - Voters with these condition codes are excluded from the mailer file, and are not provided to our printing vendor.
    - These voters can obtain a ballot by voting in person at an Anchorage Vote Center or by calling our Voter Hotline and requesting a replacement ballot be sent to them. They can also vote by email or fax.

#### Changes in Voter Registration

- We typically receive three different voter registration files from the State of Alaska.
  - We receive the first file in February, to give us plenty of time to start the process and give us time to provide the main mailer file to our printing vendor.
  - We receive the 2<sup>nd</sup> voter file from the State a few days after the voter registration deadline.
  - ▶ We receive a 3<sup>rd</sup> voter file from the State, typically the Friday after the voter registration deadline.

# In Summary....

For every State Voter Registration File, we:

- 1. Match MOA GIS address points with voter addresses provided by the State
- 2. Assign each address point a ballot style and generate the database file
- 3. Import database file into Blue Crest Election System
- 4. Create Mailer File of voters eligible to be mailed a ballot package
  - 1. Voters with condition codes UN, LM, PN, LU are <u>not</u> provided to printing vendor.

# Questions?